**OperaCacheView Crack Full Version [2022-Latest]**

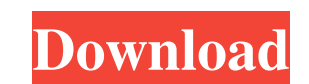

## **OperaCacheView Crack + With Key**

OperaCache View Cracked Accounts is a lightweight Windows application whose purpose is to help you access the cache folder stored by the Opera web browser. Since this is a portable program, it is important to mention that to go through installation steps. OperaCacheView Cracked Accounts sports a clean and intuitive layout that allows to get an idea of how to configure the dedicated parameters with minimum effort. The utility makes the entir URL, content type, filename, last modified and accessed date, encoding method, file size, entry index, missing file, server response, and others. What's more, you can open the selected link with your default web browser, c refresh the current information with just one click, use hotkeys, as well as delete the cache items. Last but not least, you are allowed to manually specify the folder where the Opera cache items are stored, perform search out a task quickly, and no errors showed up throughout the entire process. It doesn't eat up a lot of CPU and memory, so the overall performance of the computer is not hampered. All in all, OperaCache View offers a handy s Windows application whose purpose is to help you access the cache folder stored by the Opera web browser. Since this is a portable program, it is important to mention that it doesn't leave any traces in the Windows Registr

### **OperaCacheView Crack+ [32|64bit]**

OperaCache View is a Windows application whose purpose is to help you access the cache folder stored by the Opera web browser. Since this is a portable program, it is important to mention that it doesn't leave any traces i OperaCacheView sports a clean and intuitive layout that allows to get an idea of how to configure the dedicated parameters with minimum effort. The utility makes the entire process seem nothing but a piece of cake, as it a accessed date, encoding method, file size, entry index, missing file, server response, and others. What's more, you can open the selected link with your default web browser, copy the selected URLs to the clipboard for past use hotkeys, as well as delete the cache items. Last but not least, you are allowed to manually specify the folder where the Opera cache items are stored, perform search operations, check the cache data for a user-defined process. It doesn't eat up a lot of CPU and memory, so the overall performance of the computer is not hampered. All in all, OperaCacheView offers a handy set of tools and decent performance for helping you read the cache f others periodically publish their best content, and that's exactly the reason why we are in charge of monitoring the traffic to those websites and providing quality, original content to our users. Since time is of the esse

### **OperaCacheView For Windows**

OperaBookmarkView is a handy Windows application whose purpose is to help you read the Opera Bookmarks cache, offering you a clean and clear view of the Opera Bookmarks directory. This utility makes reading the cache folde well as the folders separated by the website's category. In addition, you can view information about the currently displayed websites, read the entries' title, URL, favicon, the list of visited links, as well as choose a d bookmarks to the clipboard, refresh the current information by clicking the right mouse button, and use hotkeys to access bookmark toolbars. Another feature worth mentioning is the option to check the Bookmarks' expiration into the primary panel. It gives you the possibility to view information about the each bookmark, such as URL, favicon, title, date of last visit, access method, URL status, and others. You can get a complete idea of how t defined folder, and export data to TXT, HTML, CSV, or XML file format. There is also an option to manually specify the folder where the Opera Bookmarks items are stored, perform search operations, check the cache data for reload the browser, in order to view the bookmarks again. During our testing we have noticed that OperaBookmarkView carries out a task quickly, and no errors showed up throughout the entire process. It doesn't eat up a lot

Adylkuzz has released a free Firefox extension that replaces the default Google search suggestion with the results of a Google Hacking Database search. The extension, named Search Suggestion Override, allows users to check suggestion; the option should be available at the end of the page. This is how the Firefox extension looks like in action: Description: Python is a high-level programming language originally devised for scientific and nume script allows you to easily create CD-Text files that contain metadata for your MP3 files, including the title, artist, song name, comment, and any other details. It should be easy for you to use, and you to use, and you j specify the number of song titles you want your CD to include, and the script will create a separate text file for each song. How to Install Python CD Tool: Install Python software from the official website. Download the M according to your needs, and make sure to only change the lines marked in red color, as they contain the source code. Save the file as CD\_MP3\_Text\_Editor.py. Save all MP3 files you want to convert into the same folder as t console. When the software finishes running, you will

#### **What's New In?**

# **System Requirements For OperaCacheView:**

Windows Vista and/or Windows 7 DirectX 9.0 2 GB+ RAM Minimum Graphics card: NVIDIA Geforce 9800GT NVIDIA Geforce 9500GT NVIDIA Geforce 8800GT AMD 7500+ AMD 6900+ ATI Radeon 9700+ ATI Radeon 9600 ATI Radeon 8500 ATI Radeon

Related links:

[https://formyanmarbymyanmar.com/upload/files/2022/06/ocLOUUjsWbrcgwwV1CPk\\_08\\_b1eacb3fe76f91e40319d77d5ce50c49\\_file.pdf](https://formyanmarbymyanmar.com/upload/files/2022/06/ocLOUUjsWbrcgwwV1CPk_08_b1eacb3fe76f91e40319d77d5ce50c49_file.pdf) [http://slimancity.com/upload/files/2022/06/P7PUK1ta1Sp78Hdsqzev\\_08\\_c6ff7bf64d8a0044325535ee5b825b94\\_file.pdf](http://slimancity.com/upload/files/2022/06/P7PUK1ta1Sp78Hdsqzev_08_c6ff7bf64d8a0044325535ee5b825b94_file.pdf) <https://www.7desideri.it/?p=6963> <https://ecageophysics.com/2022/06/08/labor-laws-of-the-philippines-serial-key-free-download-for-pc/> [https://navbizservices.com/wp-content/uploads/2022/06/Apache\\_Jackrabbit.pdf](https://navbizservices.com/wp-content/uploads/2022/06/Apache_Jackrabbit.pdf) <https://mercatoposto.com/wp-content/uploads/2022/06/NegativeScreen.pdf> <http://xn----dtbhabafp9bcmochgq.xn--p1ai/wp-content/uploads/2022/06/elesray.pdf> [https://www.probnation.com/upload/files/2022/06/Xr4kAqROx8T2SDGiQtyA\\_08\\_c6ff7bf64d8a0044325535ee5b825b94\\_file.pdf](https://www.probnation.com/upload/files/2022/06/Xr4kAqROx8T2SDGiQtyA_08_c6ff7bf64d8a0044325535ee5b825b94_file.pdf) [https://black-affluence.com/social/upload/files/2022/06/metsyHM9VN2OWv32zcC3\\_08\\_b1eacb3fe76f91e40319d77d5ce50c49\\_file.pdf](https://black-affluence.com/social/upload/files/2022/06/metsyHM9VN2OWv32zcC3_08_b1eacb3fe76f91e40319d77d5ce50c49_file.pdf) [https://ipa-softwareentwicklung.de/wp-content/uploads/2022/06/MonDico\\_Reader.pdf](https://ipa-softwareentwicklung.de/wp-content/uploads/2022/06/MonDico_Reader.pdf) <http://i2.by/?p=3523> [https://wakelet.com/wake/a-wewreqYhzw\\_ajpGw\\_Of](https://wakelet.com/wake/a-wewreqYhzw_ajpGw_Of) https://gecm.es/wp-content/uploads/2022/06/NetPaint\_Crack\_For\_Windows.pdf <https://www.candipipes.com/wp-content/uploads/2022/06/sophkim.pdf> <http://majedarjoke.com/2022/06/08/zillya-internet-security-crack/> <https://jhutchinsonfay.com/wp-content/uploads/2022/06/chibel.pdf> <https://paintsghana.com/advert/refog-terminal-monitor-3264bit/> <https://tuacar.pt/wp-content/uploads/2022/06/mykaelvy.pdf> <https://visitkeila.com/wp-content/uploads/2022/06/jenchey.pdf> <https://dwfind.org/companion9x-1-40-crack-download/>